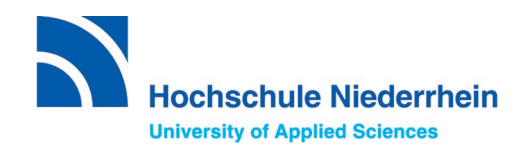

# **Anleitung für die Deutschkursbewerbung**

Wie bewerbe ich mich für den Deutschkurs?

Version 1.0 | Stand: Dezember 2023

# Inhaltsverzeichnis

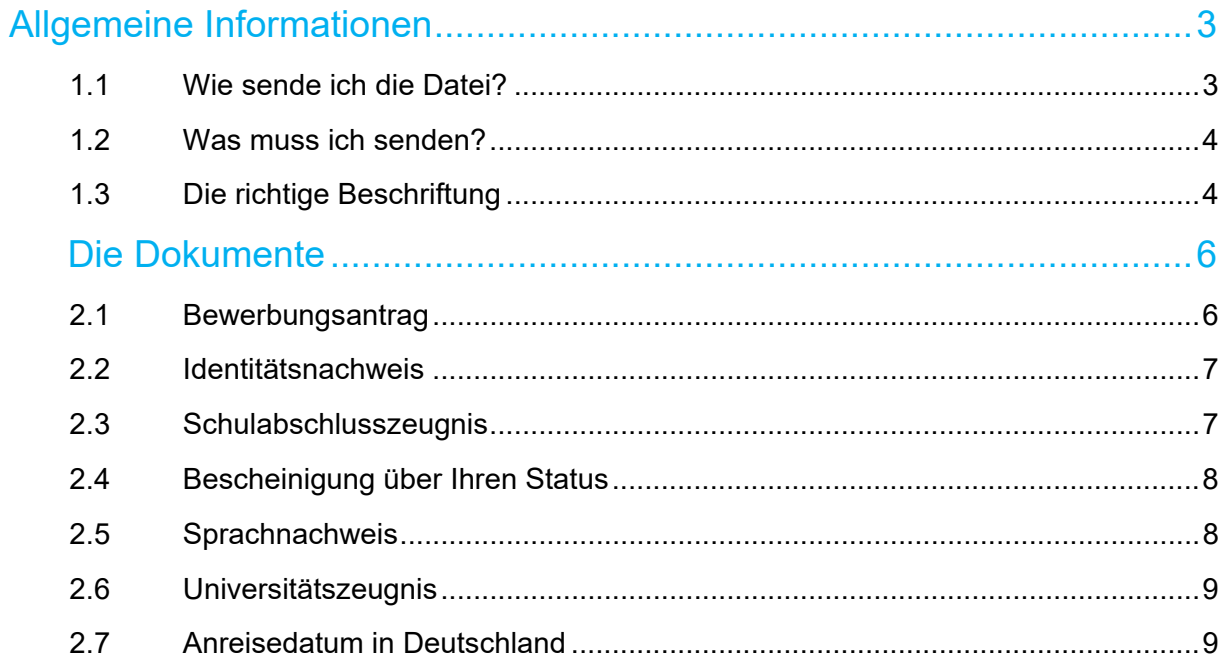

# <span id="page-2-0"></span>**Allgemeine Informationen**

## <span id="page-2-1"></span>1.1 Wie sende ich die Datei?

Dateiformat

• Senden Sie uns PDFs oder JPG-Dateien

Scannen Sie die Dateien lesbar und ordentlich ein

- Achten Sie darauf, dass der Text und die Bilder lesbar sind
- Vermeiden Sie Schatten, Lichtreflexionen, Überlichtungen, zu dunkle Bereiche, etc.

Senden Sie uns alle Dokumente gesammelt in einer E-Mail

- Schicken Sie uns zu der Bewerbung eine E-Mail in dem Sie alle Dokumente in den Anhang angehängt haben
- Schicken Sie uns KEINEN Link zu Google Drive oder anderen Cloud-Seiten. Fügen Sie die Dokumente direkt in den Anhang der E-Mail hinzu.
- Achten Sie darauf, dass die Dateien nicht zu groß sind, damit sie zusammen verschickt werden können
- Falls die Dateien zu groß sind, speichern sie diese erneut z.B. in einer niedrigeren Auflösung (Anleitung dazu finden Sie im Internet)
- Bitte schreiben Sie einen kurzen Text in die E-Mail (z.B. dass sie sich bewerben möchten und wie Sie heißen)
- Senden Sie die E-Mail nur an folgende Emailadresse: deutschkurs@hsniederrhein.de

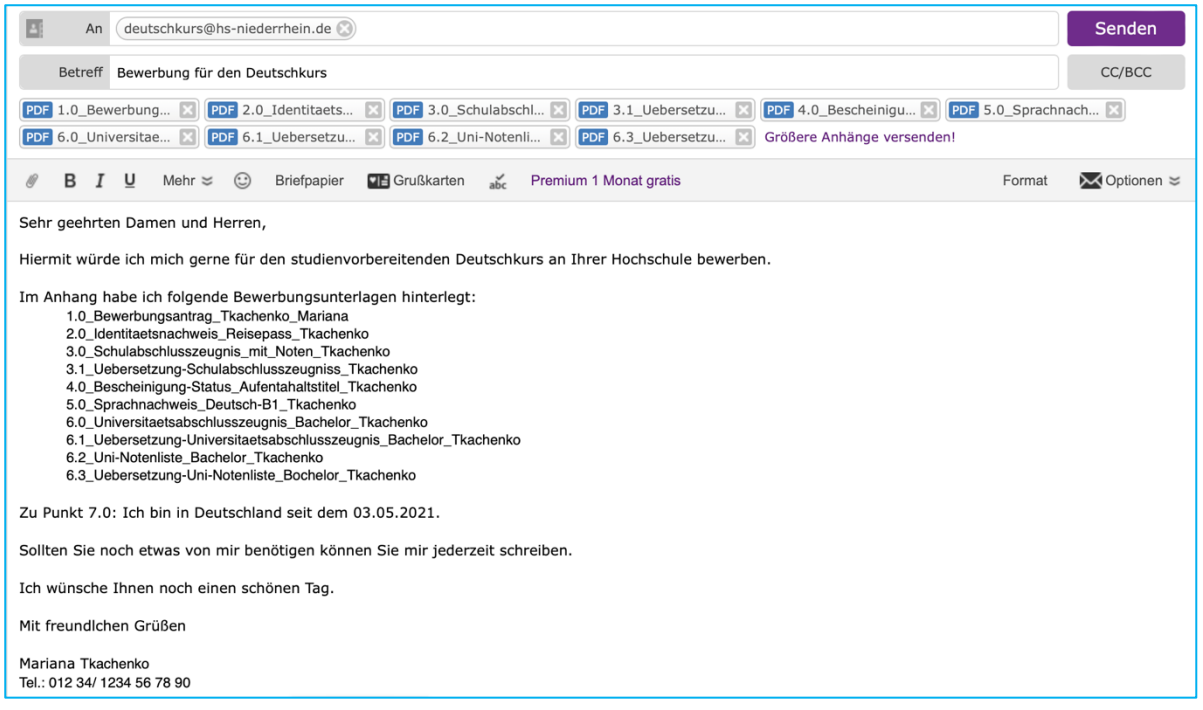

Abb.1: Beispiel für eine Email

## <span id="page-3-0"></span>1.2 Was muss ich senden?

- 1. **Bewerbungsantrag** Deutschkurs Flüchtlinge und Internationale V4 (ausgefüllt und unterschrieben)
- 2. **Identitätsnachweis** (Pass oder Passersatz mit Vorder- und Rückseite)
- 3. **Schulabschluss-Zeugnis** mit Notenliste (zusammengefügt als 1 PDF)
- 4. **Übersetzung** des Schulabschluss-Zeugnisses mit Notenliste (Deutsch oder Englisch)
- 5. **Bescheinigung über einen Aufenthaltsstatus** / anerkannten Flüchtlingsstatus / Asylstatus (wenn unterschiedlich zum Identitätsnachweis)
- 6. **Sprachnachweis** (Zeugnisse, Zertifikate) die Sie eventuell schon erworben haben (Deutsch und/oder Englisch) (falls vorhanden)
- 7. **Universitätsabschluss-Zeugnis** (falls vorhanden)
- 8. **Übersetzung** des Universitätsabschluss-Zeugnisses (falls vorhanden) (Deutsch oder Englisch)
- 9. **Notenliste** (transcript) der Hochschule (falls vorhanden)
- 10. **Übersetzung** der Notenliste (transcript) der Hochschule (Deutsch oder Englisch) (falls vorhanden)
- 11. **Seit wann Sie sich in Deutschland befinden** (in der E-Mail als Text)

Die Übersetzungen müssen von einem vereidigten Übersetzer gemacht worden sein. Übersetzungen nehmen wir in Deutsch oder Englisch an.

## <span id="page-3-1"></span>1.3 Die richtige Beschriftung

Bitte beschriften Sie Ihre Dokumente folgenderweise:

- 1.0\_Bewerbungsantrag\_*Name\_Vorname*
- 2.0\_Identitaetsnachweis\_*xxx\_Name*
- 3.0 Schulabschlusszeugnis\_mit\_Noten\_xxx Name
- 3.1\_Uebersetzung-Schulabschlusszeugniss\_*xxx\_Name*
- 4.0\_Bescheinigung-Status\_*xxx\_Name*
- 5.0\_Sprachnachweis\_*xxx*\_*Name*
- 6.0\_Universitaetsabschlusszeugnis\_*xxx*\_*Name*
- 6.1\_Uebersetzung-Universitaetsabschlusszeugnis\_*xxx*\_*Name*
- 6.2\_Uni-Notenliste\_*xxx*\_*Name*
- 6.3\_Uebersetzung-Uni-Notenliste\_*xxx*\_*Name*

*xxx* können sie für die jeweilige Information ersetzen, wie z.B. der Name der Uni oder z.B. B2-Neveau.

Vergessen Sie nicht die Zahl am Anfang.

Um Dokumente umzubenennen klicken Sie einfach das gewünschte Dokument an. Machen Sie ein Rechtsklick und wählen Sie "Umbenennen" aus.

Anschließend können Sie das Dokument nach Ihrem Wunsch umbenennen.

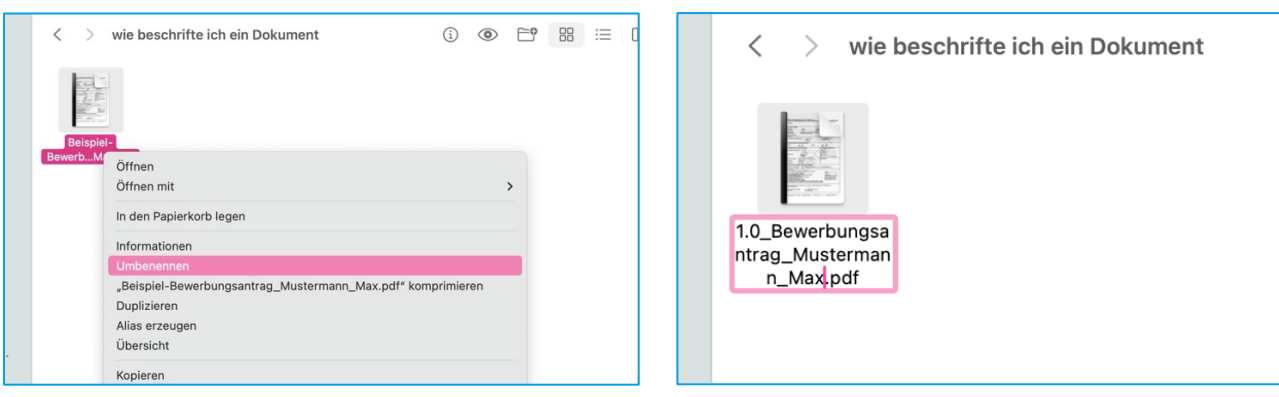

## **Achten Sie bei der Beschriftung auf folgendes:**

Erlaubte Zeichen:

- Die alphanumerischen Zeichen des englischen Alphabets: a-z, A-Z, 0-9
- Die Sonderzeichen Bindestrich (-) und Unterstrich (\_)

Nicht erlaubt Zeichen:

•  $\binom{n}{1}$  : \* ? " < > | .

Außerdem sollten Sie folgende Zeichen vermeiden:

- Umlaute (Ä, Ö, Ü) und Leerzeichen (Windows 10 kann mit diesen Zeichen umgehen, Server häufig jedoch nicht, wodurch Fehler auftreten können)
- Alle weiteren Sonderzeichen, außer Bindestrich (-) und Unterstrich ( ). (Durch die Verwendung dieser Sonderzeichen können Fehler hervorgerufen werden)

Am Ende sollten die Dateien, die Sie abgeben ungefähr so aussehen:

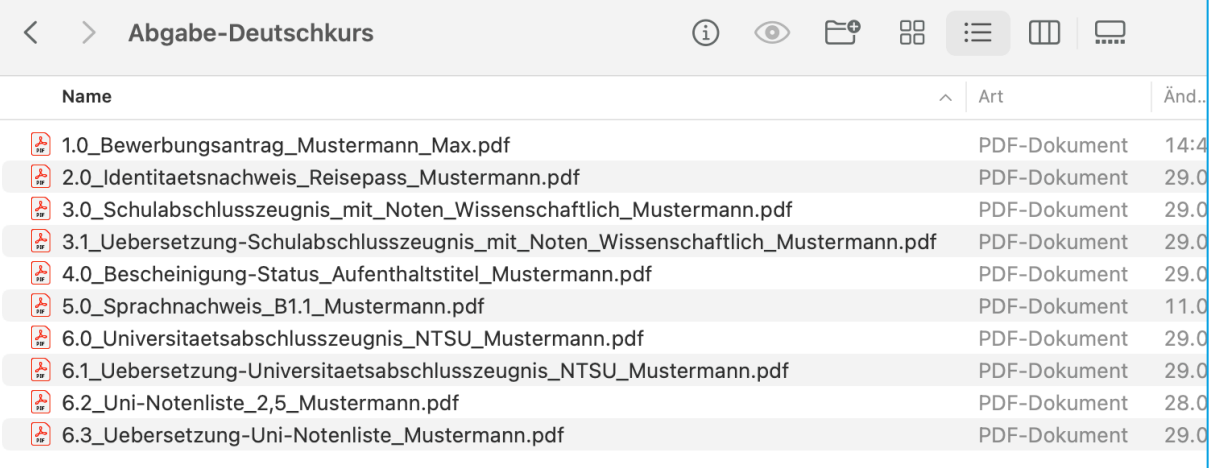

## <span id="page-5-0"></span>**Die Dokumente**

## <span id="page-5-1"></span>2.1 Bewerbungsantrag

- Der Antrag "Bewerbungsantrag Deutschkurs Flüchtlinge und Internationale V4" befindet sich im Anhang der E-Mail oder auf unserer Webseite
- Füllen Sie dieses Dokument sorgfältig aus. Dies können Sie digital oder händisch tun
- Lassen Sie das Kästchen "Eintrag durch die Hochschule" und "Bemerkung" komplett leer
- Drucken Sie das Dokument aus und unterschreiben Sie es händisch, nicht digital!
- Scannen Sie das Dokument leserlich ein. Falls Sie keinen Scanner besitzen, gibt es viele hilfreiche Apps für Ihr Smartphone dafür.
- Ein Bespiel wie so ein Antrag ausgefüllt aussehen kann, finden Sie im Anhang der E-Mail

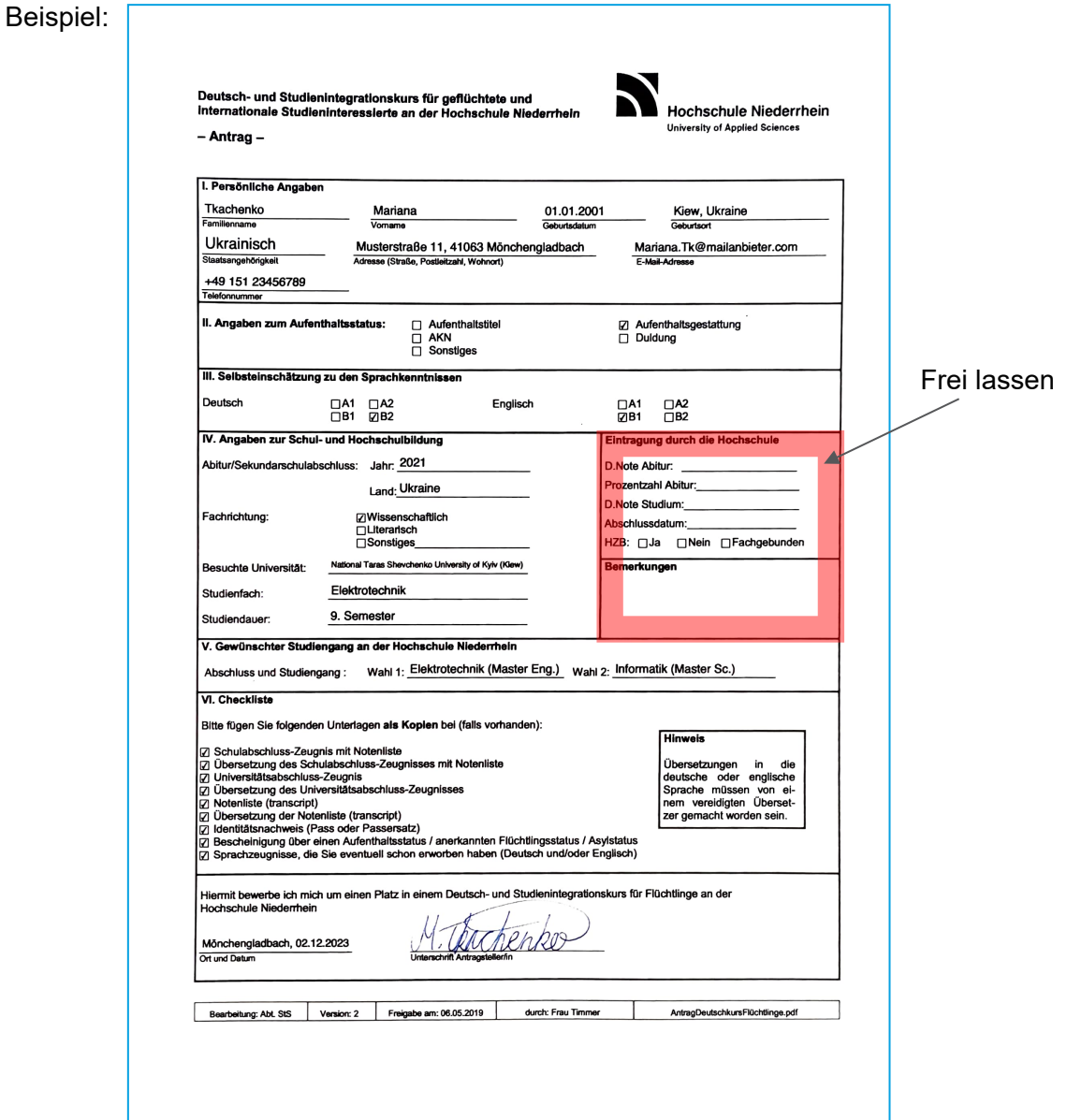

Benennen Sie das Dokument folgendermaßen:

**1.0\_Bewerbungsantrag\_Name\_Vorname**

Bsp.: 1.0 Bewerbungsantrag Tkachenko Mariana

## <span id="page-6-0"></span>2.2 Identitätsnachweis

- Senden Sie uns Ihren Identitätsausweis zu. Das kann Ihr Pass oder Passersatz sein.
- Achten Sie darauf, dass dieser noch gültig ist
- Senden Sie uns die Vorder- und auch Rückseite zu
- Fügen Sie beide Scans/Fotos zu einer Datei zusammen
- Achten Sie darauf, dass der Ausweis nicht zu stark reflektiert und man alles lesen kann

Benennen Sie das Dokument folgendermaßen:

#### **2.0\_Identitaetsnachweis\_xxx\_Name**

Bsp.: 2.0\_Identitaetsnachweis\_Reisepass\_Tkachenko

## <span id="page-6-1"></span>2.3 Schulabschlusszeugnis

• Senden Sie uns Ihr Zeugnis zu, mit dem Sie Ihre Schullaufbahn abgeschlossen haben. In Deutschland wäre es das Abiturzeugnis.

Notenliste:

• Falls die Notenliste Ihres Schulabschlusses nicht im Schulabschlusszeugnis vorhanden ist, scannen Sie bitte beide Dateien ein und fügen diese zu einem PDF zusammen. (dies kann man mit Hilfe von Apps oder online machen)

Übersetzung:

- Wenn ihr Originaldokument nicht auf deutsch oder englisch ist, fügen Sie bitte eine Übersetzung hinzu
- Diese Übersetzung muss von einem vereidigten Übersetzer gemacht worden sein
- Übersetzungen nehmen wir in Deutsch oder Englisch an

Benennen Sie die Dokumente folgendermaßen:

#### **3.0\_Schulabschlusszeugnis\_mit\_Noten\_xxx \_Name**

#### **3.1\_Uebersetzung-Schulabschlusszeugniss\_xxx\_Name**

Bsp.: 3.0\_Schulabschlusszeugnis\_mit\_Noten\_Tkachenko

3.1\_Uebersetzung-Schulabschlusszeugniss\_Tkachenko

Sie können auch das Originaldokument (Schulabschlusszeugnis und dazugehörige Notenliste) mit der Übersetzung zu einem PDF zusammenfügen.

Wenn Sie das machen, benennen Sie das Dokument folgendermaßen:

**3.0\_Schulabschlusszeugnis\_mit\_Uebersetzung\_xxx \_Name** Bsp.: 3.0 Schulabschlusszeugnis mit Uebersetzung Tkachenko

## <span id="page-7-0"></span>2.4 Bescheinigung über Ihren Status

- Bitte senden Sie uns eine Bescheinigung über Ihren aktuellen Status mit dem Sie sich in Deutschland befinden. Dies kann sein: Aufenthaltstitel / anerkannter Flüchtlingsstatus / Asylstatus
- Wenn Ihr Status bereits aus Ihrem Identitätsausweis hervorgeht, müssen Sie kein zusätzliches Dokument schicken.

Falls sich das Dokument von Ihrem Identitätsausweis abhebt, beschriften Sie es folgendermaßen:

## **4.0\_Bescheinigung-Status\_xxx\_Name**

Bsp.: 4.0 Bescheinigung-Status Aufenthaltstitel Tkachenko

## <span id="page-7-1"></span>2.5 Sprachnachweis

- Wenn Sie bereits Deutsch-Kurse oder Tests gemacht haben, senden Sie uns bitte dessen Zeugnisse/ Zertifikate zu
- Sie können uns auch ein Zertifikat der englischen Sprache zuschicken, wenn Sie eins haben
- Wenn Sie noch kein Zertifikat haben müssen Sie uns keins zusenden. Dies ist kein Pflichtdokument. Allerdings beginnen die Kurse erst ab einem B1 Niveau. Sie können also nicht bei uns starten, wenn Sie noch gar kein Deutsch können.

## Benennen Sie das Dokument folgendermaßen:

## **5.0\_Sprachnachweis\_xxx\_Name**

Bsp.: 5.0\_Sprachnachweis\_Deutsch-B2\_Tkachenko oder 5.0\_Sprachnachweis\_Englisch-C1\_Tkachenko

## <span id="page-8-0"></span>2.6 Universitätszeugnis

- Wenn Sie bereits ein Studium begonnen oder abgeschlossen haben, senden Sie uns diese Dokumente zu
- Wenn Sie bereits ein Abschluss haben, z.B. ein Bachelorabschluss, dann senden Sie uns bitte das entsprechende Zeugnis zu. Außerdem die deutsche/ englische Übersetzung.
- Senden Sie uns außerdem die dazugehörige Notenliste (*transcript)* der Hochschule zu. Natürlich auch die deutsche oder englische Übersetzung dieser Liste.

Benennen Sie das Dokument folgendermaßen:

## **6.0\_Universitaetsabschlusszeugnis\_xxx\_Name**

#### **6.1\_Uebersetzung-Universitaetsabschlusszeugnis\_xxx\_Name**

#### **6.2\_Uni-Notenliste\_xxx\_Name**

## **6.3\_Uebersetzung-Uni-Notenliste\_xxx\_Name**

Bsp.: 6.0\_Universitaetsabschlusszeugnis\_Bachelor\_Tkachenko

- 6.1\_Uebersetzung-Universitaetsabschlusszeugnis\_Bachelor\_Tkachenko
- 6.2\_Uni-Notenliste\_Bachelor\_Tkachenko
- 6.3\_Uebersetzung-Uni-Notenliste\_Bachelor\_Tkachenko
	- Sie können auch das Originaldokument (Schulabschlusszeugnis und dazugehörige Notenliste) mit der Übersetzung zu einem PDF zusammenfügen.

#### Wenn Sie das machen, benennen Sie das Dokument folgendermaßen:

#### **6.0\_Universitaetsabschlusszeugnis\_Notenliste\_Uebersetzung\_Name**

Bsp.: 6.0 Universitaetsabschlusszeugnis Notenliste Uebersetzung Tkachenko

• Wenn Sie noch kein abgeschlossenes Studium haben, können Sie uns die Dokumente zuschicken die Sie besitzen. Z.B. eine Annahmebestätigung, Notenliste oder sonstiges. Bennen Sie diese dementsprechend. Schicken Sie uns auch eine Übersetzung zu, wenn das Dokument nicht auf Englisch oder Deutsch ist.

Bsp.: 6.0 Universitaet-Notenliste 2-Semester Tkachenko

## <span id="page-8-1"></span>2.7 Anreisedatum in Deutschland

- Bitte teilen Sie uns mit, seit wann Sie sich in Deutschland befinden
- Dies können Sie in die Bewerbungs-Email schreiben in der Sie uns Ihre Dokumente zuschicken
- Sie können z.B. Folgendes schreiben: 7.0: Ich bin in Deutschland seit dem 24.06.2022

Viel Erfolg beim Bewerben!